AU08-2009-02912

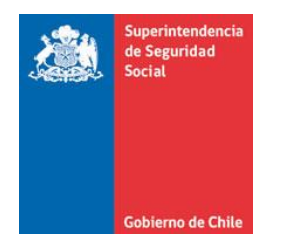

**CIRCULAR N°** 

**SANTIAGO,** 

**CAJAS DE COMPENSACIÓN DE ASIGNACIÓN FAMILIAR. MODIFICA INSTRUCCIONES RELATIVAS A LOS PROCEDIMIENTOS A SEGUIR EN CASO DE PAGOS EN EXCESO DE CRÉDITO SOCIAL.**

Esta Superintendencia, en ejercicio de sus facultades fiscalizadoras que le confieren las Leyes N°s.16.395 y 18.833, complementa y modifica la Circular Nº 2.052, de 2003, impartiendo nuevas instrucciones a las Cajas de Compensación de Asignación Familiar (C.C.A.F.), las que tienen por finalidad implementar nuevos procedimientos de registro y devolución de pagos en exceso y un nuevo modelo de reporte y formato de archivos.

# **1. ANTECEDENTES GENERALES**

Con el objeto de mejorar la información de pagos en exceso que envían las C.C.A.F. a esta Superintendencia, proteger a los afiliados que han pagado en exceso y, al mismo tiempo, desarrollar un sistema de recepción y de generación de reportes más eficiente, es que esta Superintendencia está implementando una nueva normativa al respecto, la que permitirá apoyar las tareas de supervisión y monitoreo de dicha materia y entregar información actualizada y oportuna, tanto a los afiliados como a las mismas C.C.A.F.

**2. En el Título I de la Circular Nº 2.052 se introducen las siguientes modificaciones:**

**Se reemplaza el punto 17.bis por el siguiente:**

# **17.bis PAGOS EN EXCESO DE CREDITO SOCIAL**

Durante el servicio de un crédito social, y por múltiples razones, se pueden generar pagos en exceso que corresponde devolver al deudor. Un pago en exceso corresponde al monto pagado que supera la obligación periódica, de uno o varios meses, contraída con una C.C.A.F. en un momento determinado, el cual no corresponde a un pago anticipado de deuda o de cuotas, definidos en el número 14 de esta Circular.

# **17.bis.1 ESTADOS DE PAGOS EN EXCESO**

Un pago en exceso vigente puede encontrarse en cualquiera de los estados siguientes, salvo que se den las causales señaladas en el punto 17.bis.2 de esta Circular:

- **a) Pagos en Exceso Generados:** comprende desde la fecha de su identificación hasta la fecha de su publicación en la página web de la C.C.A.F.
- **b) Pagos en Exceso Publicados:** comprende desde la fecha de su publicación en la página web de la C.C.A.F., la que deberá realizarse dentro del plazo indicado en el primer párrafo del número 17.bis.6 de esta Circular, hasta la fecha de su retiro para el inicio del período de prescripción.
- **c) Pagos en Exceso Retirados:** comprende desde la fecha de su retiro de la página web de la C.C.A.F., el que se llevará a cabo si se cumplen las condiciones señaladas en el número 17.bis.6 de esta Circular, hasta la fecha en que finaliza el período de prescripción legal establecido en ese mismo número.

# **17.bis.2 CAUSALES DE BAJA DE PAGOS EN EXCESO**

Corresponde dar de baja el monto de pagos en exceso cuando:

- **a)** Se reconoce que los montos considerados efectivamente no corresponden a un pago en exceso, en cuyo caso deberá reclasificarse en la cuenta contable que corresponda. Esta situación sólo debe presentarse cuando un pago en exceso se encuentre aún en estado generado, por lo que las C.C.A.F. deberán tomar todas las medidas para determinar que dicho monto corresponde o no a un pago en exceso dentro del plazo contemplado en el primer párrafo del número 17.bis.6 de esta Circular, contado desde el momento en que éste se identificó.
- **b)** Se pague o se devuelva al afiliado efectivamente el monto correspondiente, mediante alguna de las modalidades de devolución señaladas en la letra b) del número 17.bis.5 de esta Circular.
- **c)** Cuando se cumpla el período de prescripción legal señalado en el segundo párrafo del número 17.bis.6 de esta Circular.

# **17.bis.3 MEDIDAS MÍNIMAS PARA MITIGAR LA GENERACIÓN DE PAGOS EN EXCESO**

Las C.C.A.F., para los fines de mitigar la generación de pagos en exceso de crédito social, deberán adoptar, al menos, las siguientes medidas:

- **a)** Instruir a sus empresas afiliadas para que en caso de finiquito del trabajador, soliciten a la C.C.A.F. un Certificado con el estado de saldo de la deuda, el que deberá ser emitido en los términos señalados en el tercer párrafo del punto 17.5, de esta Circular. Tanto la solicitud como la entrega de dicho documento podrán efectuarse mediante carta o medio electrónico.
- **b)** Si el crédito social cuenta con aval (es), en caso de mora o atraso la C.C.A.F. puede requerir el pago de la o las cuotas adeudadas al aval (es); sin embargo, deberá crear un mecanismo que le permita proseguir el descuento cuota a cuota, al deudor principal o al aval (es), cuando el crédito se encuentre sin morosidad, para así evitar descontar a éstos la misma cuota.
- **c)** Si un afiliado solicita un crédito en una C.C.A.F. y manifiesta su voluntad de pagar anticipadamente un crédito que mantiene vigente en otra C.C.A.F. o presenta un crédito moroso en otra C.C.A.F., la entidad donde está solicitando el crédito deberá efectuar el pago anticipado de las deudas indicadas, según sea el caso, previa obtención de un Certificado emitido por la C.C.A.F. donde el afiliado registra la obligación. Tanto la solicitud como la entrega de dicho documento pueden hacerse por carta o medio electrónico.

Para determinar el monto a pagar, la C.C.A.F. que emita el Certificado debe considerar como pagadas las cuotas que ya han sido enviadas a descuento al empleador o entidad pagadora de pensiones.

# **17.bis.4 MEDIDAS MÍNIMAS PARA LA DEVOLUCIÓN DE PAGOS EN EXCESO**

Las C.C.A.F., para la devolución de los pagos en exceso de crédito social, deberán considerar lo siguiente:

- **a)** Tener en sus sistemas informáticos toda la información correspondiente a los afiliados, empleadores y entidades pagadoras de pensiones que registren pagos en exceso. A dicha información deberá poder accederse en línea desde las cajas pagadoras de beneficios, centros de información al público, agencias móviles o desde las unidades donde se otorgan beneficios, de forma tal que en cualquier oportunidad que el afiliado o empleador realice un trámite en la C.C.A.F., sea informado de esta situación y de la forma de solicitar su devolución.
- **b)** En el periodo que los pagos en exceso se encuentren publicados en la página web de la C.C.A.F., ésta deberá contactarse con todos los beneficiarios, ya sea por vía telefónica, carta o e-mail, creando un registro con los contactos realizados y sus resultados.
- **c)** Las C.C.A.F. deberán, al menos una vez al año, realizar devoluciones masivas de los montos de pagos en exceso a sus afiliados, mediante depósitos a través de alguna institución financiera o alguna otra modalidad de pagos masivos.
- **d)** Coordinar devoluciones de pagos en exceso, tanto para afiliados pensionados y trabajadores, a nivel Sistema de C.C.A.F.
- **e)** Las C.C.A.F. deberán realizar las gestiones de devolución de pagos en exceso a través de sus ejecutivos encargados de la afiliación de empresas y que mantienen la relación comercial con las entidades afiliadas.
	- **f)** Las C.C.A.F. tendrán que publicar en los meses de enero y julio de cada año un aviso en un diario de circulación nacional informando la existencia de pagos en exceso por créditos sociales e instando a los afiliados, empleadores y entidades pagadoras de pensiones a efectuar las consultas pertinentes, directamente en la C.C.A.F., en su página web o vía telefónica.

Además, en todas sus sucursales las C.C.A.F. deberán mantener avisos destacados en lugares de concurrencia de público donde se informe de la existencia de estos pagos en exceso, modo de acceder a esta información, modo de restitución y plazo de prescripción del derecho a devolución.

**g)** Las C.C.A.F. deberán publicar en sus páginas web, en un lugar destacado y de fácil acceso, las nóminas de los afiliados,

empleadores y entidades pagadoras de pensiones que registren pagos en exceso. El usuario, ingresando su RUT deberá ser informado si tiene pagos en exceso, en cuyo caso se le indicara el monto y la forma de solicitar su devolución.

El incumplimiento por parte de las C.C.A.F. a estas instrucciones podría dar lugar a la aplicación por parte de esta Superintendencia del artículo 57 de la Ley N 16.395.

# **17.bis.5 PROCEDIMIENTOS DE DEVOLUCIÓN DE PAGOS EN EXCESO**

Las C.C.A.F. deberán adoptar los procedimientos siguientes para la devolución de los montos de pagos en exceso:

- **a)** La devolución debe hacerse en el plazo máximo de 5 días hábiles contados desde la fecha en que se solicita. En todo caso el proceso de solicitud y pago también puede hacerse simultáneamente.
- **b)** El pago en exceso podrá ser devuelto mediante pago en efectivo, emisión de cheque nominativo a nombre del beneficiario, depósitos en cuenta de ahorro, cuenta corriente o a la vista y transferencia electrónica de fondos, debiéndose generar los comprobantes necesarios que permitan acreditar la devolución.

Asimismo, la C.C.A.F. podrá utilizar los montos de pagos en exceso para compensar deudas morosas que el respectivo afiliado mantenga en la entidad. Para estos efectos, dichos montos igualmente deberán contabilizarse en las cuentas señaladas en la letra a) del número 17.bis.7 de esta Circular, es decir, como pagos en exceso generados, publicados o retirados, dependiendo del estado en que se encuentre éste, hasta que se hayan compensado efectivamente. La compensación de pagos en exceso con deudas morosas debe entenderse como una forma más de devolución y deberá informarse al afiliado de que cuenta con esa posibilidad, de la misma forma en la que se le informa que tiene un pago en exceso disponible. La C.C.A.F. le debe dar la opción al afiliado de elegir la compensación o de recibir dicho monto mediante las demás formas de devolución señaladas en el párrafo anterior.

**c)** La cantidad a devolver al afiliado, empleador o entidad pagadora de pensiones sólo debe corresponder al monto nominal del pago en exceso, sin intereses.

No obstante, en caso de que el pago en exceso no haya sido devuelto dentro del plazo señalado en la letra a) de este número, tendrá que devolver el monto nominal más intereses. Éstos se determinarán aplicando la tasa de interés corriente, en los términos establecidos en el artículo 16 de la Ley N°18.010, vigente desde el día siguiente al que correspondía efectuar la devolución del pago en exceso hasta el día en que ésta se efectúa.

También deberán devolverse los pagos en exceso con intereses, en el caso que éstos se hayan generado por un cobro en exceso de la C.C.A.F.

#### **17.bis.6 PLAZO DE PRESCRIPCIÓN**

Las C.C.A.F. deberán publicar en sus páginas web las nóminas de acreedores por concepto de pagos en exceso de créditos sociales, en un plazo no superior a tres meses desde la fecha en que constataron la existencia de esta obligación, es decir, desde el momento en que se registra como un pago en exceso generado, a menos que ocurra alguna de las causales de baja de pagos en exceso señaladas en las letras a) y b) del número 17.bis.2 de esta Circular. Dichas nóminas deberán mantenerse publicadas en forma indefinida, para proteger debidamente los intereses de las personas y entidades que han pagado en exceso.

No obstante, si la C.C.A.F. devuelve más del 70% de los pagos en exceso publicados en un mes determinado, podrá retirar de su página web las nóminas de dicho periodo el primer día del mes subsiguiente al que cumplió dicho porcentaje, para los efectos que pueda comenzar a transcurrir el plazo de prescripción extintiva, contemplado en los artículos 2514 y 2515 del Código Civil.

Cuando las C.C.A.F. efectúen la publicación señalada en el primer párrafo, deberán por Carta Certificada o por carta registrada por correo privado notificar a las personas y entidades que tienen un saldo a favor por concepto de pago en exceso de crédito social. Cuando retiren desde sus páginas web las nóminas en comento, deberán notificar de este hecho, por el mismo medio, a cada una de las personas y entidades, de modo que ellas tengan la posibilidad de efectuar el correspondiente cobro del pago en exceso.

#### **17.bis.7 CONTABILIZACIÓN**

# **a) Reconocimiento de la Obligación**

Los pagos en exceso identificados que aún no han sido publicados en la página web deberán registrarse en una cuenta denominada **pagos en exceso generados**.

Los pagos en exceso que se encuentren publicados en la página web de la C.C.A.F. deberán registrarse en una cuenta denominada **pagos en exceso publicados**.

Los pagos en exceso que fueron retirados de la página web de la C.C.A.F., por haber cumplido las condiciones señaladas en el número 17.bis.6 de esta Circular, deberán registrarse en una cuenta denominada **pagos en exceso retirados**.

Las cuentas señaladas en los párrafos precedentes deben imputarse en los Estados Financieros en el ítem **21020 Cuentas por Pagar Comerciales y Otras Cuentas por Pagar**.

Los archivos remitidos por la C.C.A.F. deben corresponder a los saldos contables de dichas cuentas, y ser coincidentes con la información sobre pagos en exceso presentada en la Nota Explicativa N°24 de los Estados Financieros.

Cabe agregar que al menos el 50% del monto correspondiente a los pagos en exceso que registra una C.C.A.F., deberá ser mantenido en los instrumentos financieros señalados en el artículo 31 de la Ley N°18.833.

#### **b) Reconocimiento en Ingresos**

El reconocimiento en ingresos de los montos de pagos en exceso sólo podrá hacerse transcurrido el plazo de prescripción señalado en el número 17.bis.6 de esta Circular, contado desde su registro en la cuenta denominada **pagos en exceso retirados** del ítem **21020 Cuentas por Pagar Comerciales y Otras Cuentas por Pagar**, es decir, desde que se retiran de la página web de la C.C.A.F., y se imputarán en los Estados Financieros en el ítem **51120 Otros ingresos operacionales**.

# **17.bis.8 INFORMACIÓN PARA ESTA SUPERINTENDENCIA**

A más tardar los días 20 de cada mes, las C.C.A.F. deberá remitir a esta Superintendencia un archivo con los pagos en exceso que se encontraban generados, publicados y retirados al último día del mes anterior y otro archivo con las devoluciones de pagos en exceso efectuadas durante el mes que se informa. En caso de que el referido día corresponda a fin de semana o festivo, la fecha de envío deberá ser el día hábil siguiente.

Las C.C.A.F. deberán realizar el envío mensual de las nóminas de datos y archivos de resumen que se describen a continuación, siguiendo la estructura descrita en los Anexos 1, 2 y 3 de esta Circular y alcance instruido en las letras a), b) y c) siguientes:

# **a) Archivo: "PEX": Antecedentes de pagos en exceso vigentes.**

Corresponde a un archivo plano que deberá contener el detalle del stock de los pagos en exceso generados, publicados y retirados al cierre del mes de la información reportada. El detalle de los campos y el formato requerido por esta Superintendencia se presentan en los Anexos 1, 2 y 3 de esta Circular.

# **b) Archivo: "BAJAS": Antecedentes de pagos en exceso dados de baja.**

Corresponde a un archivo plano que deberá contener el detalle de las bajas por concepto de pagos en exceso efectuados durante el mes de la información reportada, las que ocurren por las causales señaladas en el número 17.bis.2 de esta Circular, es decir, por devolución, reclasificación o por cumplimiento del plazo de prescripción. El detalle de los campos y el formato requerido por esta Superintendencia se presentan en los Anexos 1, 2 y 3 de esta Circular.

# **c) Archivo: "resumenes": Documento Electrónico de Resumen.**

Corresponde a un archivo XML que deberá contener tablas de resumen de la información detallada en las letras a) y b) anteriores. El detalle de los campos y el formato requerido por esta Superintendencia se presentan en el Anexo 4 de esta Circular.

# **17.bis.9 AUTORIZACIÓN DE USUARIOS**

Para proceder a la creación de los usuarios autorizados a enviar el reporte detallado en el número 17.bis.8 de esta Circular, se requiere que los Gerentes Generales de cada C.C.A.F. envíen el nombre completo, correo electrónico y teléfono de contacto de cada usuario autorizado a reportar al correo electrónico [pexccaf@suseso.cl.](mailto:pexccaf@suseso.cl)

# **17.bis.10 PROCEDIMIENTO DE PRÓRROGA Y AJUSTES**

#### **a) Solicitud de Prórroga:**

# **a.1) Para solicitudes de prórroga que requieran entre 1 y 3 días hábiles:**

Las C.C.A.F. deberán enviar por correo electrónico la petición de prórroga, antes del plazo límite de envío de los referidos reportes, indicando las razones del retraso y los días hábiles que requerirán para cumplir con las exigencias de reporte. El correo deberá ser enviado por el encargado de los reportes requeridos por esta Circular al correo electrónico pexccaf@suseso.cl, con copia al Gerente del área que corresponda y Gerente General de esa C.C.A.F.

# **a.2) Para solicitudes de prórroga que superan los 3 días hábiles:**

Las C.C.A.F. deberán enviar por Oficio la petición de prórroga, dirigido hacia la Autoridad máxima de esta Superintendencia. Dicho Oficio debe ser remitido antes del plazo límite de envío de los referidos archivos, indicando las razones del retraso y los días hábiles que requerirán para cumplir con las exigencias de reporte.

#### **b) Solicitudes de Reenvío de Archivos Anteriores:**

Las C.C.A.F. deberán enviar por Oficio la petición de reenvío de archivos, dirigido hacia la Autoridad máxima de esta Superintendencia. Dicho Oficio debe indicar las correcciones a realizar, las razones que motivan dichas correcciones, registros

afectados y los días hábiles que requerirán para cumplir con las

# **3. DISPOSICIÓNES TRANSITORIAS**

exigencias de reporte.

- **a)** Todo ítem del pasivo de las C.C.A.F., que a la fecha de entrada en vigencia de esta Circular no esté clasificado como un pago en exceso vigente y que corresponda clasificarlo como tal, según lo establecido en estas instrucciones, deberá ser asignado a alguno de los estados definidos en el número 17.bis.1.
- **b)** Los pagos en exceso con fecha de publicación anterior o igual al 31 de diciembre de 2009, que permanezcan en la página web de la C.C.A.F. a la entrada en vigencia de esta Circular, deberán ser reclasificados al estado de pagos en exceso retirados, identificándolos con fecha de retiro 30 de junio de 2012 y dando inicio al periodo de prescripción señalado en el número 17.bis.6 de esta Circular.

Respecto de aquellos pagos en exceso cuya publicación se haya realizado con posterioridad al 31 de diciembre de 2009 y antes del 30 de junio de 2012,

deberán ser retirados en la medida que cumplan con lo establecido en el segundo párrafo del número 17.bis.6 de esta Circular.

**c)** Las C.C.A.F. deberán enviar la información de pagos en exceso de la forma y mediante los archivos contemplados en la Circular Nº 2.591, es decir archivos trimestrales de pagos en exceso publicados y restantes, más las devoluciones trimestrales efectuadas, sólo hasta el día 16 de julio de 2012.

Posteriormente, el día 20 de julio de 2012, las C.C.A.F. deberán remitir a esta Superintendencia el archivo señalado en las letras a) y c) del número 17.bis.8 de esta Circular, es decir, el stock de pagos en exceso generados, publicados y retirados al último día del mes de junio de 2012, con el correspondiente resumen xml asociado a dicho reporte.

Finalmente, a contar del día 20 de agosto de 2012, se aplicarán íntegramente las disposiciones señaladas en el número 17.bis.8 de esta Circular, debiendo reportarse los archivos indicados en las letras a), b) y c) del número 17.bis.8, antes señalado, siendo el primer envío de la totalidad de los archivos de pagos en exceso, todos asociados al último día del mes de julio de 2012, quedando definitivamente derogado el mecanismo de reporte establecido en la Circular Nº 2.591.

# **4. VIGENCIA**

Las presentes instrucciones deberán comenzar a aplicarse a partir del 30 de junio de 2012.

Saluda atentamente a Ud.,

# **MARÍA JOSÉ ZALDÍVAR LARRAÍN SUPERINTENDENTA**

#### AMB/JCR/CLLR/SVZ/CGCU/ETS **DISTRIBUCIÓN**

- C.C.A.F. (Adjunta Anexos)
- Archivo Central

# **ANEXO 1 FORMATO DE ARCHIVOS PLANOS**

# **1. Definición de Archivos**

# **Materia:** PAGOS EN EXCESO VIGENTES **Periodicidad:** Mensual.

# **Requerimientos a la Entidad:**

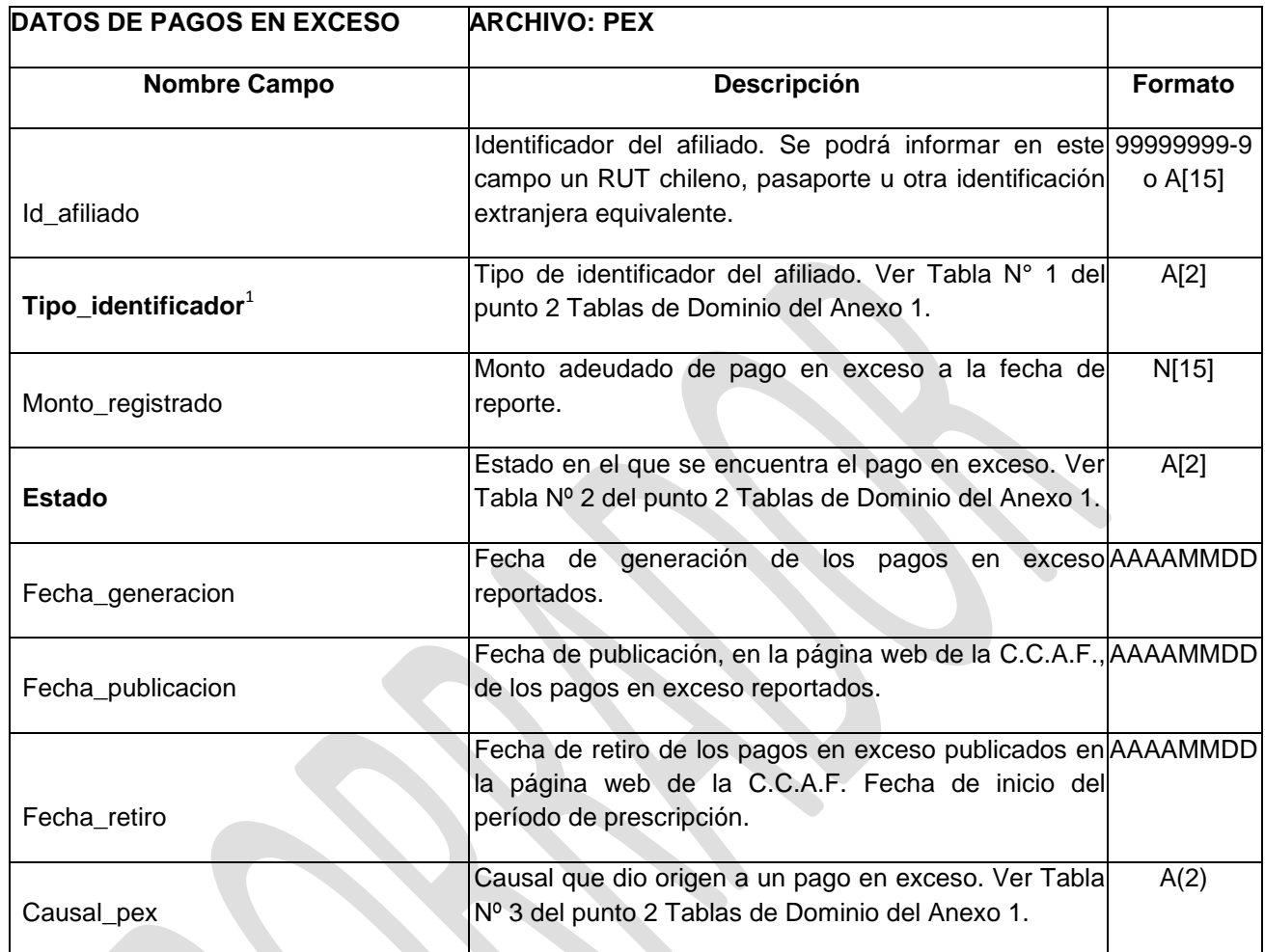

#### **Materia:** BAJA MENSUAL **Periodicidad:** Mensual.

 $\overline{a}$ 

# **Requerimientos a la Entidad:**

| <b>DATOS DE PAGOS EN EXCESO</b> | <b>ARCHIVO: BAJAS</b>                                                                             |                |
|---------------------------------|---------------------------------------------------------------------------------------------------|----------------|
| <b>Nombre Campo</b>             | <b>Descripción</b>                                                                                | <b>Formato</b> |
|                                 | Identificador del afiliado. Se podrá informar en este 99999999-9                                  |                |
|                                 | campo un RUT chileno, pasaporte u otra                                                            | o $A[15]$      |
| Id afiliado                     | identificación extranjera equivalente.                                                            |                |
| Tipo_identificador              | Tipo de identificador del afiliado. Ver Tabla N° 1 dell<br>punto 2 Tablas de Dominio del Anexo 1. | A[2]           |
| Monto_registrado                | Monto adeudado de pago en exceso a la fecha de<br>reporte.                                        | N[15]          |
| Fecha_generacion                | Fecha de generación de los pagos en exceso AAAAMMDD<br>reportados.                                |                |

 $1$  Todos los campos que poseen una tabla de domino asociada se presentan destacadas.

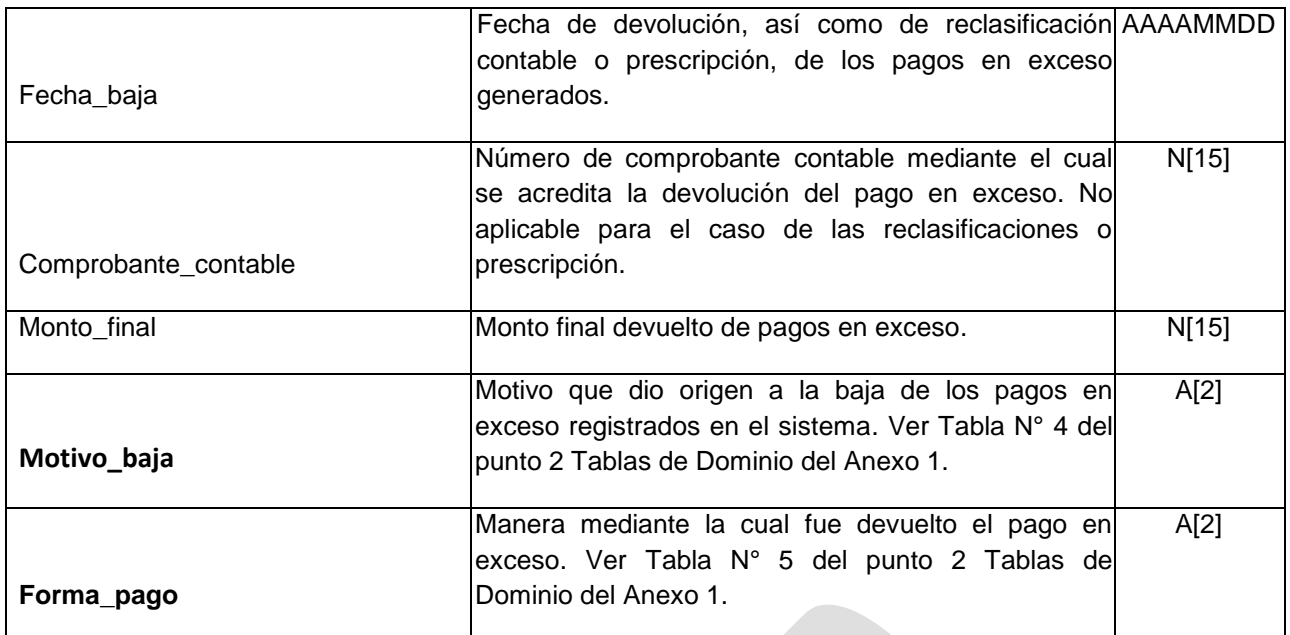

**SSS** 

**SSS** 

# **2. TABLAS DE DOMINIOS**

# **Tabla N° 1**

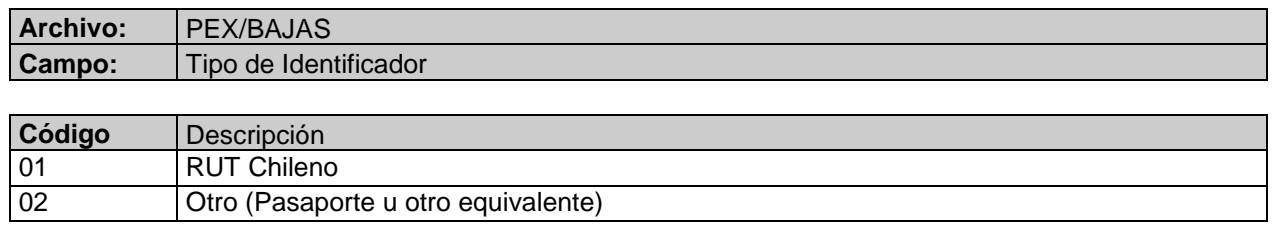

# **Tabla Nº 2**

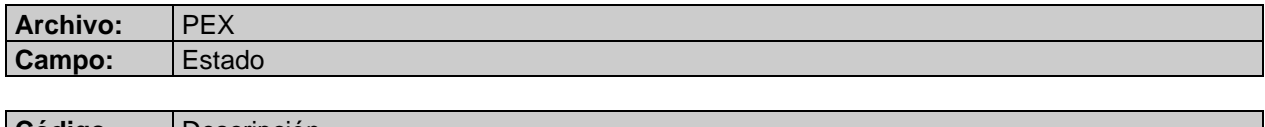

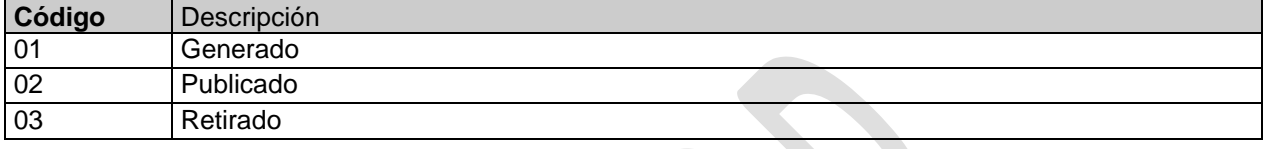

# **Tabla Nº 3**

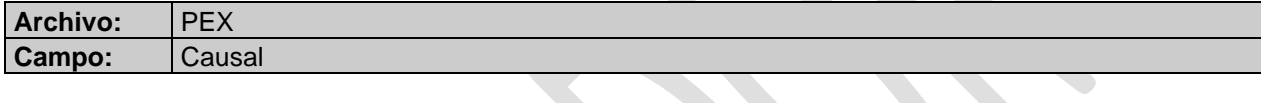

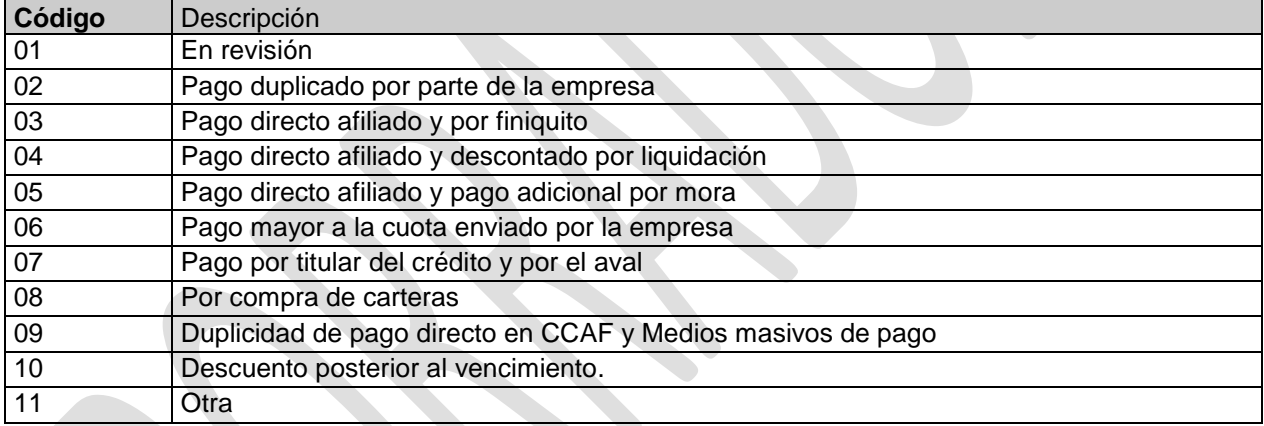

# **Tabla N° 4**

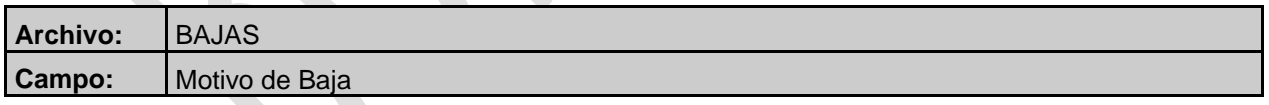

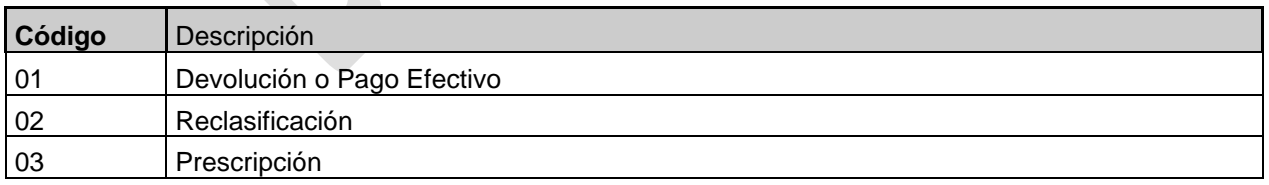

# **Tabla N° 5**

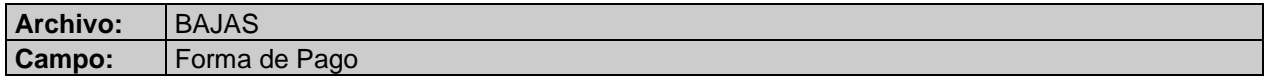

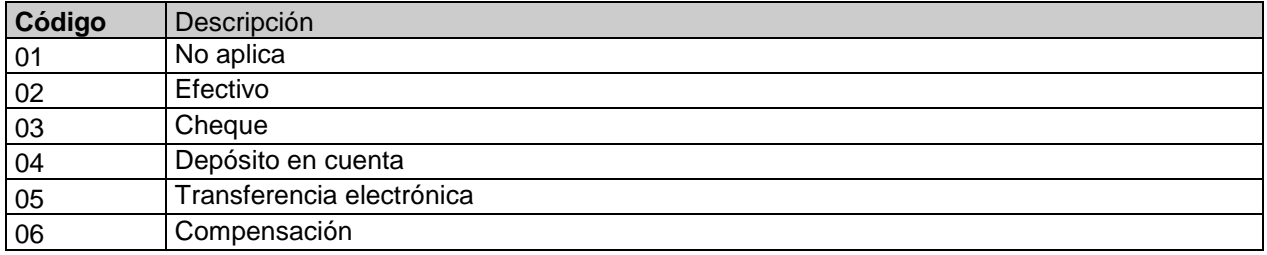

#### **ANEXO 2**

# **DICCCIONARIO DE ARCHIVOS PLANOS**

# **1 Definición de Archivos**

**Archivo PEX:** Antecedentes de afiliados con pagos en exceso vigentes.

#### **Definición del requerimiento:**

En este archivo se deberá informar los antecedentes, detallados en la tabla que sigue, de los pagos en exceso generados, publicados en la página web de la C.C.A.F. y retirados de ésta, al último día hábil del mes que se está reportando.

Este archivo constituye el stock mensual de pagos en exceso que deberán informar las C.C.A.F.

Se espera que los saldos informados como pagos en exceso generados, publicados y retirados coincidan exactamente con los revelados en la nota 24 de los Estados Financieros Bajo Normas IFRS.

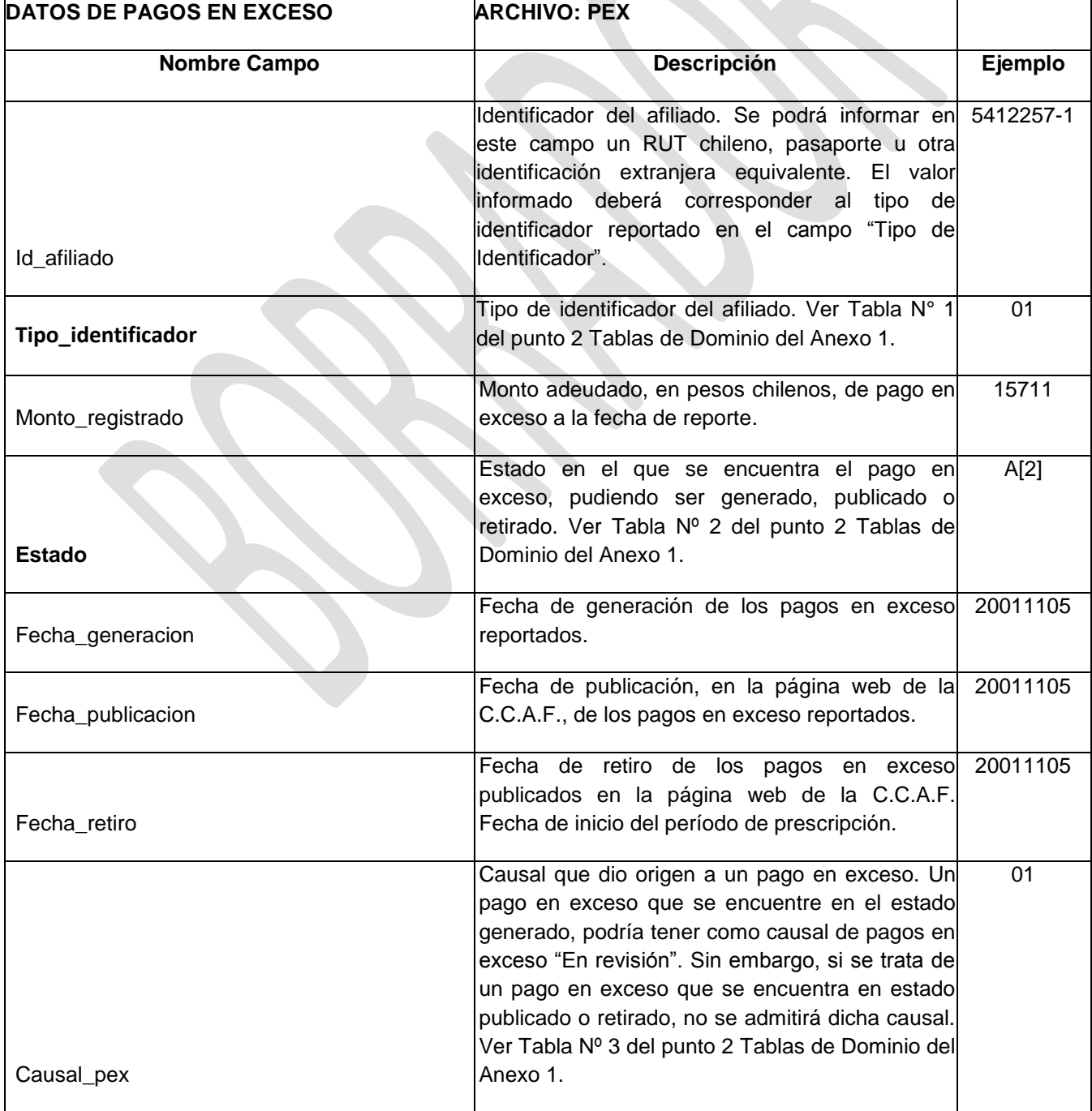

#### **Requerimientos de la Entidad:**

**Archivo BAJAS:** Antecedentes de pagos en exceso que fueron dados de baja.

# **Definición del requerimiento:**

En este archivo se deberá informar los antecedentes, detallados en la tabla que sigue, de las devoluciones de pagos en exceso, así como de las reclasificaciones contables o prescripción de éstos, efectuadas durante el mes que se está reportando.

# **Requerimientos de la Entidad:**

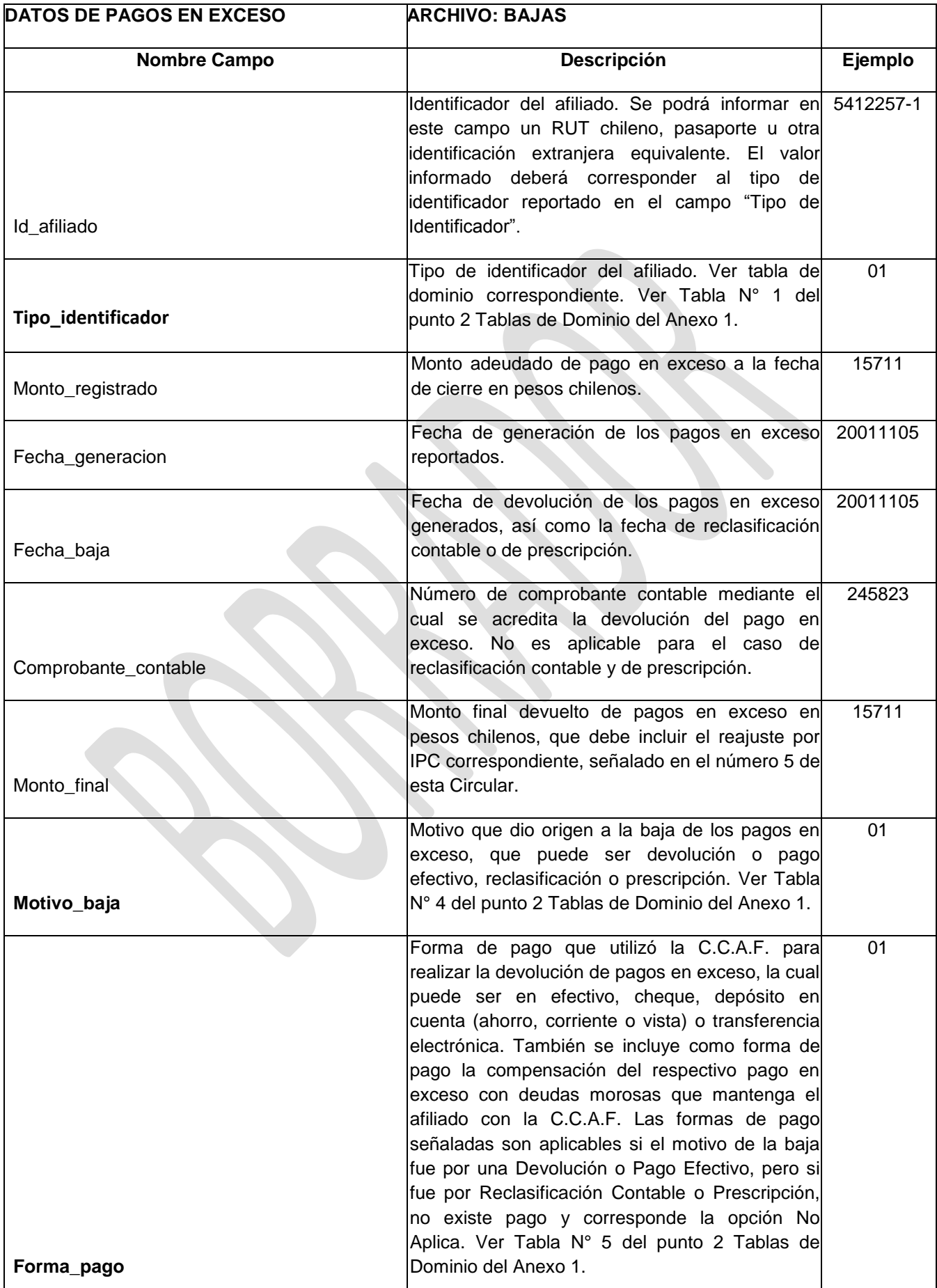

#### **INSTRUCCIONES GENERALES**

#### **1. Nombre de los Archivos.**

El formato completo del nombre del archivo es:

#### EEEEE\_NOMBREARCHIVO\_AÑOMES.CSV

Donde:

EEEEE = Código de la Entidad, detallado en el ítem 2 del presente anexo.

NOMBREARCHIVO = Nombre identificatorio del archivo, individualizado en el cuerpo del presente anexo.

AÑOMES= Corresponde al año y mes al que se refiere la información que se reporta.

*Ejemplo:* Si se está enviando los pagos en exceso vigentes correspondientes a septiembre de 2012, entonces el nombre del archivo será EEEEE\_PEX\_201209.CSV, donde:

- EEEEE es el código asignado a la C.C.A.F.
- PEX es el nombre del archivo.
- 201209 es el año y mes a la que se refiere la información reportada.

#### **2. Codificación de las C.C.A.F.**

En la siguiente tabla se detallan los códigos asociados a cada C.C.A.F. de Compensación.

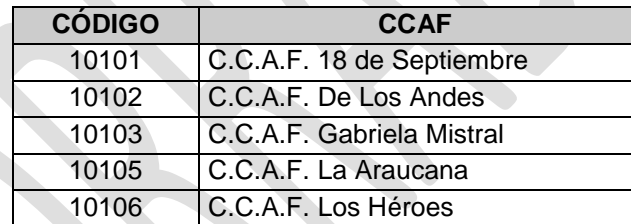

#### **3. Formato de Campos.**

Los archivos planos reportados no deberán llevar cabecera (nombre de los campos en la primera fila del archivo).

Para todos los archivos especificados, el caracter a utilizar como separador de campos será "|" (pipe).

Los campos numéricos con decimales deberán tener como separador de decimales el caracter "." (punto).

En el caso de los campos alfanuméricos, éstos deberán estar alineados a la izquierda y no deberán ser completados con espacios a la derecha, si su contenido de información es menor que el largo especificado para el campo.

Los campos numéricos enteros deberán estar alineados a la derecha y no deberán ser completados con ceros a la izquierda, si su contenido de información es menor que el largo especificado para el campo.

Si el contenido de algún campo no aplicase para un registro determinado o la entidad que informa aún no lo captura computacional o electrónicamente, deberá reportar el campo como nulo (vacío).

#### **ANEXO 4**

#### **FORMATO DE DOCUMENTO ELECTRONICO (XML)**

- **1.**
- **1. Manual sobre Informe Resumen informado en XML por las C.C.A.F. contemplado en la Sistema de Reporte del Modelo de Pagos en Exceso de las C.C.A.F.**

Este manual proporciona la definición de cada uno de los elementos que conforman el documento electrónico, en formato XML, que debe ser remitido por las Cajas de Compensación de Asignación Familiar.

Para describir cada uno de los elementos del documento XML, se definen las siguientes características de los mismos:

- **a) #** : Número de identificación del registro.
- **b) Glosa** : Nombre del elemento del documento electrónico.
- **c) Descripción** : Explicación comprensiva del elemento.
- **d) Tag/atributo** : Nombre del tag en el documento electrónico del elemento o atributo.
- e) **Tipo :** Tipo de dato que puede tomar el valor del campo. Estos pueden ser:
	- i. Alfanumérico (String): A[n], donde n es el largo del dato.
	- ii. Numérico (Integer): N[n], donde n es el largo del dato.
- f) **Ejemplo** : Ejemplo de la instrucción que deberá incluirse en el documento electrónico.

#### **2. Estructura de los documentos electrónicos**

El documento electrónico que deberán remitir las C.C.A.F., estará compuesto por dos tipos de registros, uno relacionado con la identificación (registro tipo 1) y el otro con el detalle (registro tipo 2).

**Identificación (registro tipo 1):** Deberá contener información que permita identificar el periodo informado. Cabe señalar que sólo se debe informar un registro de este tipo y deberá ser el primero del documento electrónico.

**Detalle (registro tipo 2):** Deberá contener la información estadística de cada sección del documento electrónico que se describe en el ítem 3. "Descripción de secciones y elementos del Informe Resumen que deberán reportar las C.C.A.F."

# **3. Descripción de secciones y elementos del Informe Resumen que deberán reportar las C.C.A.F.**

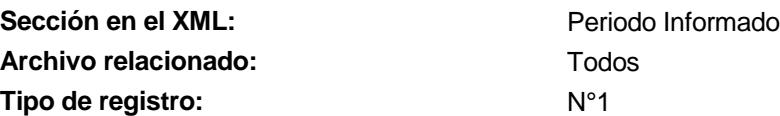

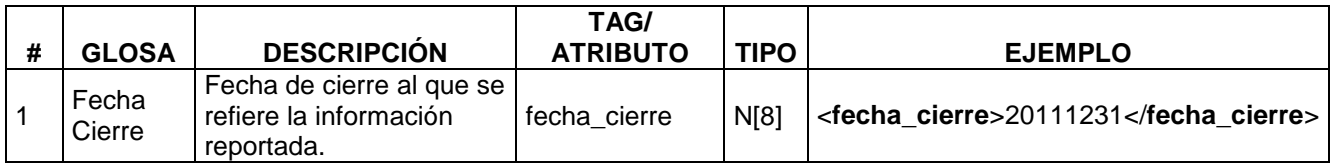

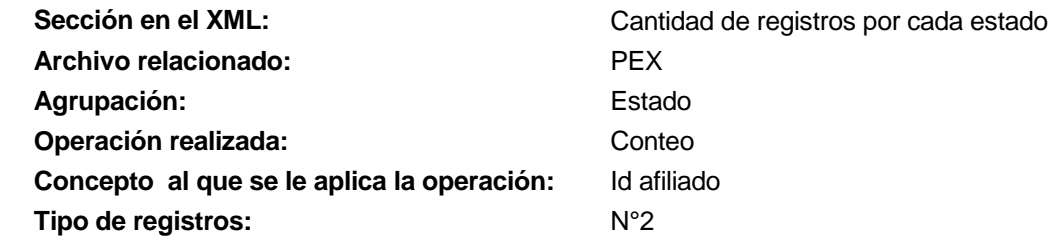

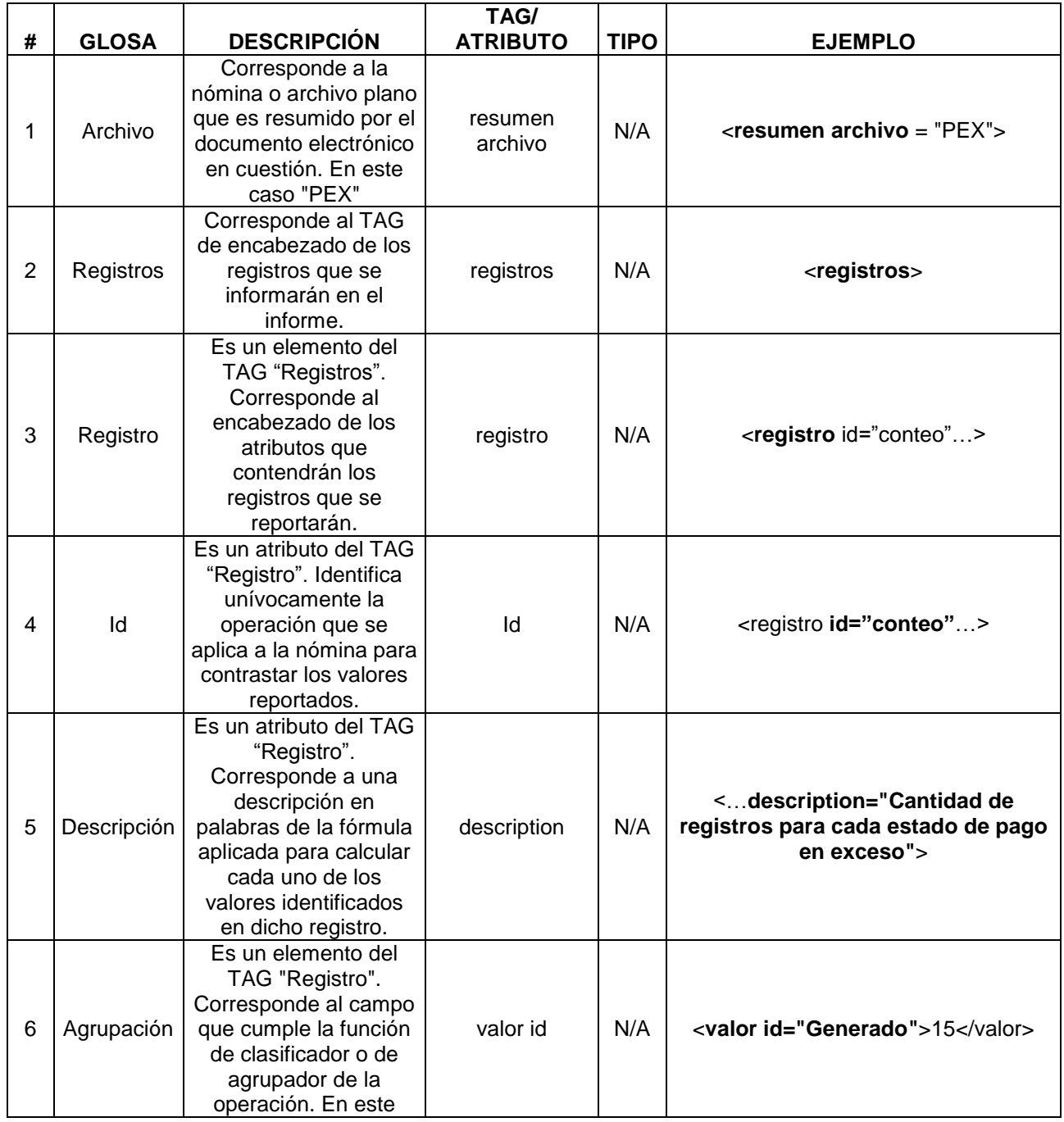

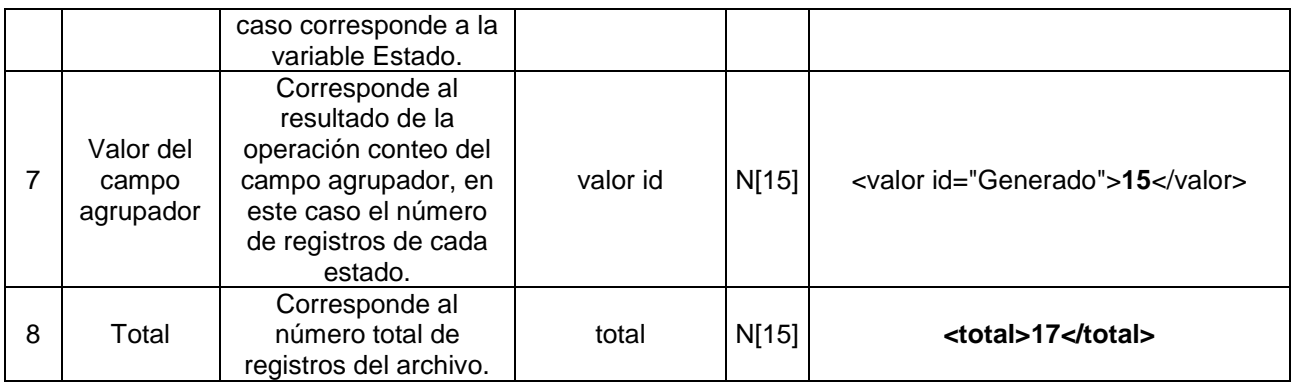

Suma de montos de pagos en exceso para cada estado

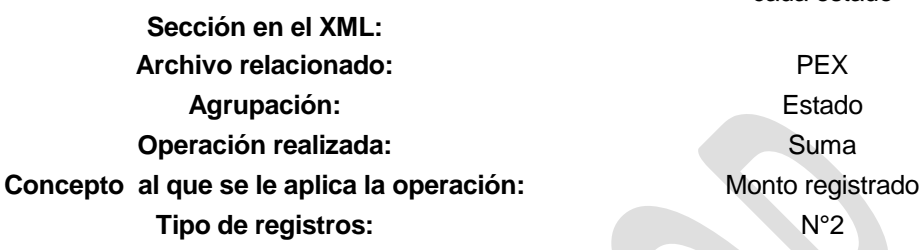

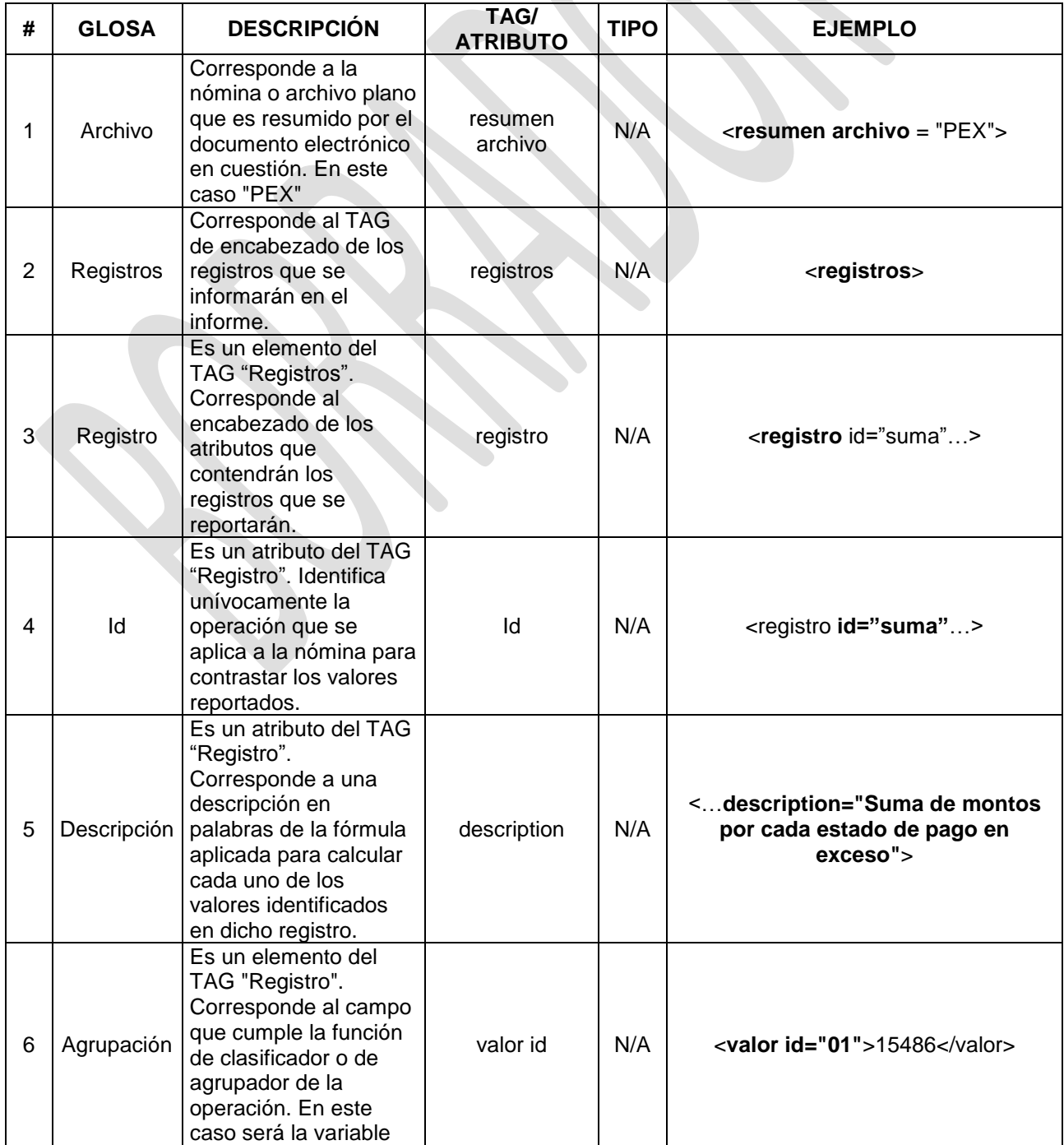

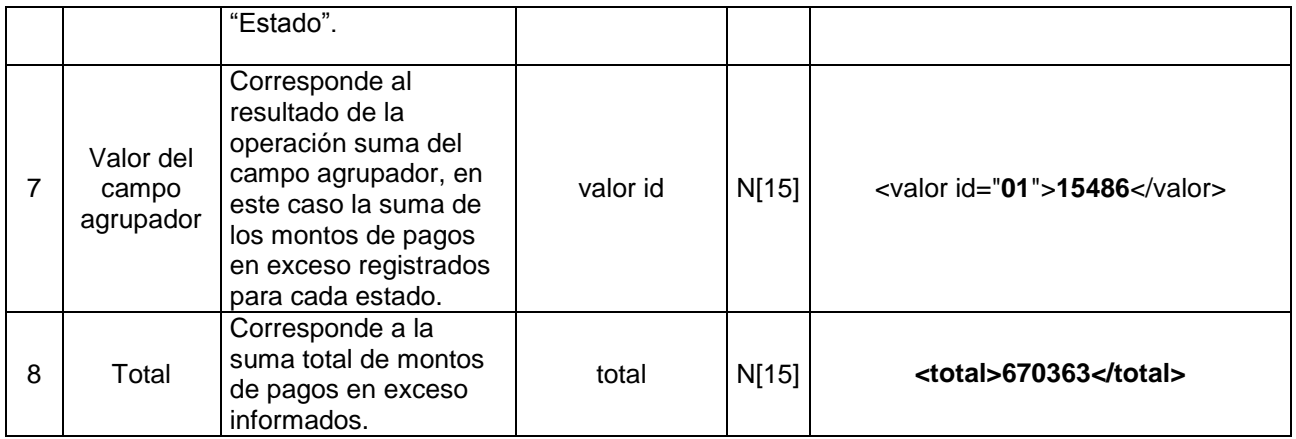

19

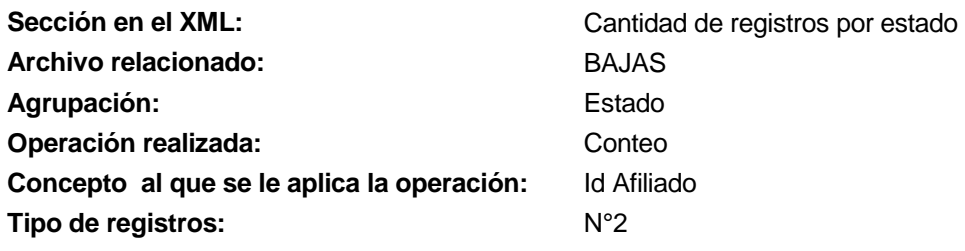

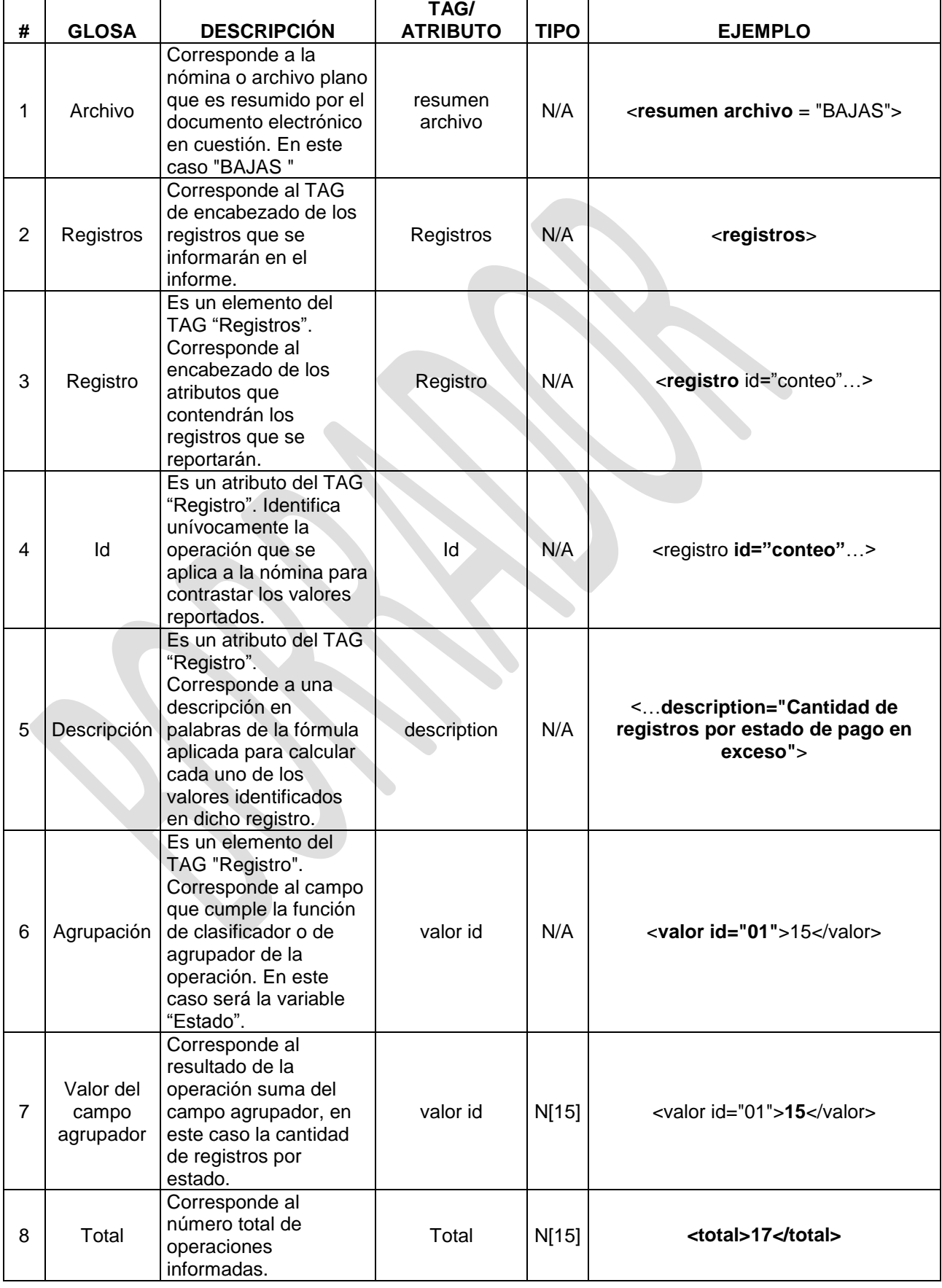

Sección en el XML: **Sección en el XML**: **Suma de montos para cada estado Archivo relacionado:** BAJAS Agrupación: **Estado Operación realizada:** Suma **Concepto al que se le aplica la operación:** Monto registrado Tipo de registros: N°2

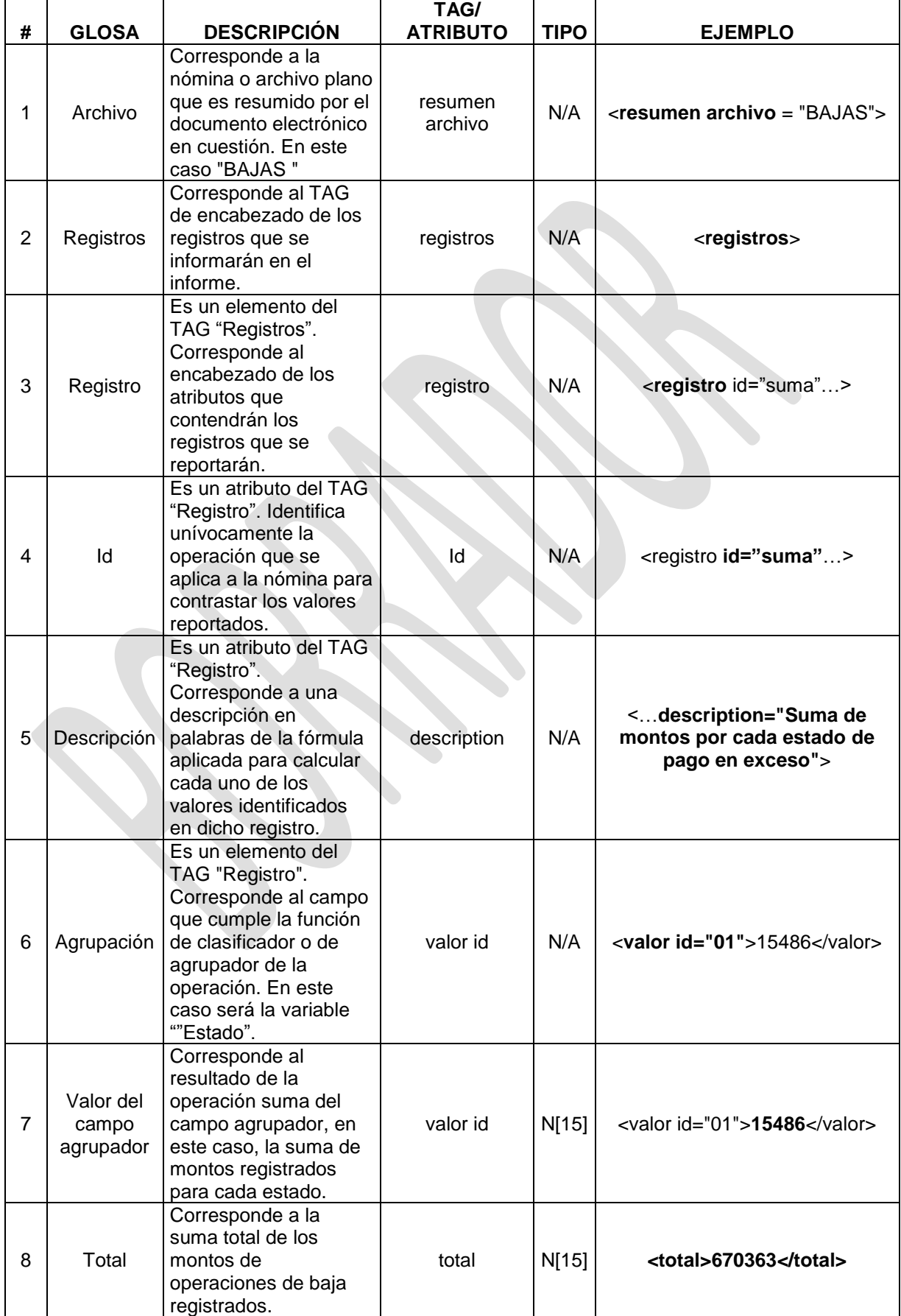

#### **4. Ejemplo de la estructura del Informe Resumen que deberán reportar las C.C.A.F. en formato XML**

En el siguiente diagrama se presenta un ejemplo del esquema general del documento de resumen que deberán presentar las C.C.A.F., donde se puede observar el orden y jerarquía entre instrucciones.

<?xml version="1.0" encoding="UTF-8"?>

<resumenes>

<fecha\_cierre>20111231</fecha\_cierre>

<resumen archivo="PEX">

<registros>

<registro id="conteo" description="Cantidad de registros por cada estado

de pago en exceso" >

<valor id="01">0</valor>

<valor id="02">15</valor>

<valor id="03">2</valor>

<total>17</total>

</registro>

<registro id="suma" description="Suma de montos por cada estado de

pago en exceso">

<valor id="01">0</valor>

<valor id="02">15486</valor>

<valor id="03">654877</valor>

<total>670363</total>

</registro>

</registros>

```
</resumen>
```

```
<resumen archivo="BAJAS">
```
<registros>

<registro id="conteo" description="Cantidad de registros por estado de

pago en exceso">

<valor id="01">0</valor>

<valor id="02">15</valor>

<valor id="03">2</valor>

<total>17</total>

</registro>

<registro id="suma" description="Suma de montos por cada estado de

pago en exceso">

<valor id="01">0</valor>

#### <valor id="02">15486</valor>

#### <valor id="03">654877</valor>

<total>670363</total>

</registro>

</registros>

</resumen>

</resumenes>

#### **5. XML Schema de validación del XML de resumen**

A continuación se presenta el Schema del archivo XML de resumen, el cual define validaciones y formato que debe contener el informe de resumen requerido.

<?xml version="1.0" encoding="UTF-8"?>

<xs:schema xmlns:xs="http://www.w3.org/2001/XMLSchema" elementFormDefault="qualified">

<xs:element name="resumenes">

<xs:complexType>

<xs:sequence>

<xs:element ref="fecha\_cierre"/>

<xs:element minOccurs="0" maxOccurs="unbounded" ref="resumen"/>

</xs:sequence>

</xs:complexType>

</xs:element>

<xs:element name="fecha\_cierre" >

<xs:simpleType>

<xs:restriction base="xs:integer">

```
 <xs:minInclusive value="20000101" />
```
<xs:maxInclusive value="21001231" />

<xs:totalDigits value="8" />

</xs:restriction>

</xs:simpleType>

</xs:element>

<xs:element name="resumen">

<xs:complexType>

<xs:sequence>

<xs:element ref="registros"/>

</xs:sequence>

<xs:attribute name="archivo" use="required" type="xs:string"/>

</xs:complexType>

</xs:element>

<xs:element name="registros">

<xs:complexType>

<xs:sequence>

<xs:element maxOccurs="unbounded" ref="registro"/>

</xs:sequence>

</xs:complexType>

</xs:element>

<xs:element name="registro">

<xs:complexType>

<xs:sequence>

<xs:element maxOccurs="unbounded" ref="valor"/>

<xs:element ref="total"/>

</xs:sequence>

<xs:attribute name="id" use="required" type="xs:string"/>

<xs:attribute name="description" use="required" type="xs:string"/>

</xs:complexType>

</xs:element>

<xs:element name="valor">

<xs:complexType>

<xs:simpleContent>

<xs:extension base="xs:integer">

<xs:attribute name="id" use="required" type="xs:string"/>

</xs:extension>

</xs:simpleContent>

</xs:complexType>

</xs:element>

<xs:element name="total" type="xs:integer"/>

</xs:schema>